# **WunderWeather Documentation** *Release 1.0*

**Tyler Santos**

**Apr 06, 2018**

# **Contents**

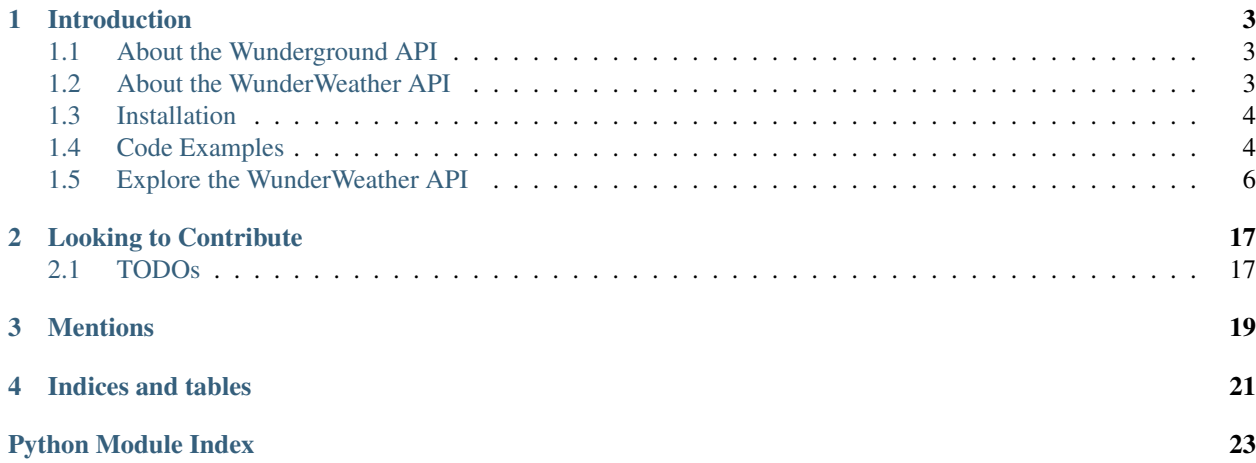

Whether you're already a user and want a refresher on the documentation or you're evaluating the package for the first time, you've come to the right place. So what do you want to learn more about?

- *[Introduction](#page-6-0)*
	- *[About the Wunderground API](#page-6-1)*
	- *[About the WunderWeather API](#page-6-2)*
	- *[Installation](#page-7-0)*
	- *[Code Examples](#page-7-1)*
		- \* *[Weather Underground Example](#page-7-2)*
		- \* *[Additional Examples](#page-8-0)*
	- *[Explore the WunderWeather API](#page-9-0)*
- *[Looking to Contribute](#page-20-0)*
	- *[TODOs](#page-20-1)*
- *[Mentions](#page-22-0)*

# Introduction

<span id="page-6-0"></span>WunderWeather attempts to expose data supplied by [Weather Underground](https://www.wunderground.com/?apiref=0627061efb72054c) in a way that is easy to use and easy to get weather data into your application quickly without having to deal with all of the details.

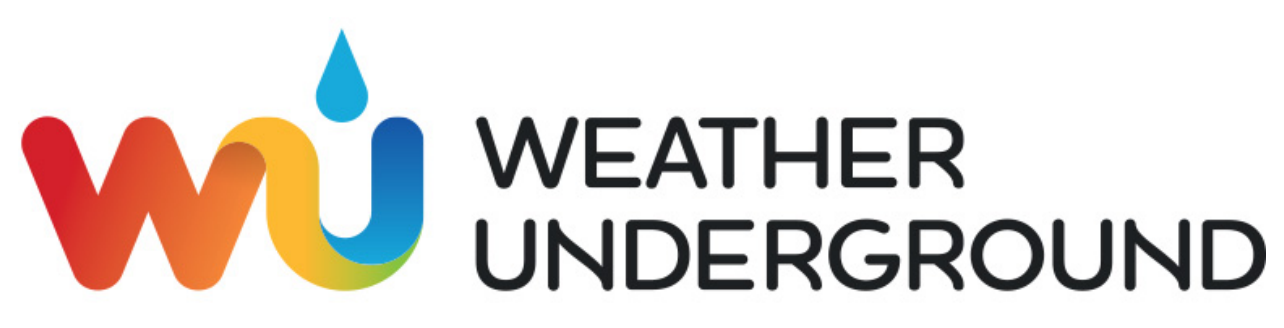

# <span id="page-6-1"></span>**1.1 About the Wunderground API**

The Wunderground API supplies different endpoints called [data features](https://www.wunderground.com/weather/api/d/docs?d=data/index?apiref=0627061efb72054c) which, when supplied the proper arguments, return numerous data points describing the feature being queried.

[Documentation](https://www.wunderground.com/weather/api/d/docs?apiref=0627061efb72054c)

# <span id="page-6-2"></span>**1.2 About the WunderWeather API**

WunderWeather was built to expose the data supplied by Wunderground in a uniform fashion. For certain data features where it applied, wrapper classes were created to normalize the data returned and supply ease of access to that data.

When developing WunderWeather there were a few key concepts kept in mind which are listed below. If you intend on contribu

1. Out of the hundreds of data points that Wunderground so graciously supplies, expose shortcuts to the more frequent

(a) For the history data feature, Wunderground exposes the average temperature data point using 3 keys rather than the one abstracted in WunderWeather

# Wunderground:

**>>>** response["history"]["daily\_summary"]["meantempi"]

### WunderWeather:

**>>>** response.temp\_f

- 2. Normalize the data point names being exposed.
	- (a) The Wunderground API does a great job at supplying endless amounts of weather data but unfortunately similar data points across different features have different names. A case where this crops up frequently is for imperial (i) and metric (m) and their respective Fahrenheit (f) and Celsius (c) identifiers for temperature.

# Example Data Points:

- temp\_i vs temp\_f
- temp\_m vs temp\_c

# <span id="page-7-0"></span>**1.3 Installation**

pip install WunderWeather

# <span id="page-7-1"></span>**1.4 Code Examples**

The following code snippets are examples of extracting data from data feature responses. Some examples build off of previous examples (as to avoid repetition) but should be properly documented as continuation from NNN example.

Warning: The WunderWeather package is only Python 3 compatible.

Note: Because the [requests package](http://docs.python-requests.org/en/master/) is awesome, we're going to be using that to make our requests in the following examples. We use it to make requests in our package and so should you!

# <span id="page-7-2"></span>**1.4.1 Weather Underground Example**

### Not using Requests

*Example listed in Wunderground documentation*

```
1 import urllib2
2 import json
  3 f = urllib2.urlopen('http://api.wunderground.com/api/<YOUR_API_KEY>/geolookup/
   ˓→conditions/q/IA/Cedar_Rapids.json')
  json\_string = f.read()
```

```
s parsed_json = json.loads(json_string)
6 | location = parsed_json['location']['city']
\tau | temp_f = parsed_json['current_observation']['temp_f']
  print "Current temperature in %s is: %s" % (location, temp_f)
  f.close()
```
[example](https://www.wunderground.com/weather/api/d/docs?d=resources/code-samples#python&apiref=0627061efb72054c)

## Using Requests

*Example listed in Wunderground doc converted to use requests*

```
1 import requests # learn more: https://python.org/pypi/requests
2 response = requests.get('http://api.wunderground.com/api/<YOUR_API_KEY>/geolookup/
  ˓→conditions/q/MA/Boston.json').json()
  3 location = response['location']['city']
  4 temp_f = response['current_observation']['temp_f']
  print ("Current Temperature in %s is: %s" %(location,temp_f))
```
### Using WunderWeather

*Example listed in Wunderground doc converted to use WunderWeather*

```
1 from WunderWeather import weather
2 extractor = weather. Extract (api_key)
  [location, current] = extractor.features("MA/Boston", (('geolookup', '')),'('now', '')))print ("Current Temperature in %s is: %s" %(location.data.city, current.temp_f))
```
*In the example above, notice how data points can be extracted from a feature using dotted notation whether there is a feature specific wrapper class or not to provide a uniform look in the calling application. When referencing shortcuts from wrapper classes or directly accessing the data, the look is the same. As of writing this documentation Geolookup does not have a wrapper so all data extracted from that feature must use the* WeatherBase.data *member to use the dotted notation.*

# <span id="page-8-0"></span>**1.4.2 Additional Examples**

```
1 From pprint import pprint
2 import arrow
3 From WunderWeather import weather
4
5 # setup
6 api_key = "your api key"
7 location = 'MA/Boston'
\frac{1}{8} extractor = weather. Extract (api_key)
\overline{9}10 \# alerts
\mu response = extractor.alerts (location)
12 pprint(response.data)
13
14 # astronomy
15 response = extractor.astronomy (location)
16 pprint(response.data)
17
18 # geolookup
19 response = extractor.geolookup (location)
20 pprint (response.data)
21
```

```
22 # history
_{23} date = arrow.get("20170601", "YYYYMMDD")
24 response = extractor.date(location,date.format('YYYYMMDD'))
25 pprint(response.data)
26
27 \# addl date detail
28 for observation in response.observations:
29 print("Date:",observation.date_pretty)
30 print("Temp:",observation.temp_f)
```
# <span id="page-9-0"></span>**1.5 Explore the WunderWeather API**

# **1.5.1 WunderWeather**

### **WunderWeather package**

### **Submodules**

## <span id="page-9-2"></span>**WunderWeather.date module**

```
class WunderWeather.date.Date(data, *args, **kwargs)
    Bases: WunderWeather.weather_base.WeatherBase
```
Wrapper for one (date) history type data feature response.

### **observations**

Abstract the observations for given date

## **Notes**

In a date based response (History,Yesterday) there is a list of observations.

# **observations**

*list* – List of dictionaries for each observation for the date

Returns list of Observation instances

#### **temp\_c**

**temp\_f**

**class** WunderWeather.date.**Observation**(*data*, *\*args*, *\*\*kwargs*) Bases: [WunderWeather.weather\\_base.WeatherBase](#page-18-0)

Wrapper for one date based data feature's observations

**date\_pretty**

**temp\_c**

**temp\_f**

**class** WunderWeather.date.**Range**(*data*, *\*args*, *\*\*kwargs*) Bases: WunderWeather.weather base.WeatherBase <span id="page-10-2"></span>Wrapper for one (date) history type data feature response.

**high\_avg\_temp\_c high\_avg\_temp\_f low\_avg\_temp\_c**

**low\_avg\_temp\_f**

# <span id="page-10-1"></span>**WunderWeather.forecast module**

<span id="page-10-0"></span>**class** WunderWeather.forecast.**Forecast**(*data*, *\*args*, *\*\*kwargs*) Bases: [WunderWeather.weather\\_base.WeatherBase](#page-18-0)

Wrapper for one Forecast-y type data feature response.

### **date**

#### **periods**

Abstract the periods for given forecast

### **Notes**

In a forecast response there are two list of dictionaries. One list is of text representations for each period and the other list is detailed data of each period. This member joins the two lists together, merging dictionaries of matching period keys. Each list is not always sorted in period increasing order and some periods may be missing from each list.

### **periods**

*defaultdict* – of period data

**txt\_periods**

*dict* – list of dicts representing text period data

#### **simple\_periods**

*dict* – list of dict representing detailed period data

### **list\_of\_periods**

*str* – single list of period dicts for processing

## **period\_dict**

*dict* – One period in a period list being processed

Returns list of Period instances

**class** WunderWeather.forecast.**Period**(*data*, *\*args*, *\*\*kwargs*) Bases: [WunderWeather.weather\\_base.WeatherBase](#page-18-0)

Wrapper for one Period in a forecast

**date\_pretty high\_temp\_f period text text\_metric**

# <span id="page-11-2"></span><span id="page-11-1"></span>**WunderWeather.test module**

```
class WunderWeather.test.TestAlerts(methodName='runTest')
    Bases: unittest.case.TestCase
    setUp()
    test_get_item_count()
    test_get_one_item_data()
class WunderWeather.test.TestAstronomy(methodName='runTest')
    Bases: unittest.case.TestCase
    setUp()
    test_data_based_get()
class WunderWeather.test.TestDate(methodName='runTest')
    Bases: unittest.case.TestCase
    setUp()
    test_data_based_get()
    test_shorthand_based_get()
    test_shorthand_child_based_get()
class WunderWeather.test.TestDaycast(methodName='runTest')
    Bases: unittest.case.TestCase
    setUp()
    test_data_based_get()
    test_shorthand_based_get()
    test_shorthand_child_based_get()
class WunderWeather.test.TestGeolookup(methodName='runTest')
    Bases: unittest.case.TestCase
    setUp()
    test_data_based_get()
class WunderWeather.test.TestHourlyDaycast(methodName='runTest')
    Bases: unittest.case.TestCase
    setUp()
    test_get_item_count()
    test_get_one_item_data()
class WunderWeather.test.TestHurricane(methodName='runTest')
    Bases: unittest.case.TestCase
    setUp()
    test_data_based_get()
class WunderWeather.test.TestRange(methodName='runTest')
    Bases: unittest.case.TestCase
    setUp()
```

```
test_data_based_get()
    test_shorthand_based_get()
class WunderWeather.test.TestRawtide(methodName='runTest')
    Bases: unittest.case.TestCase
    setUp()
    test_get_item_count()
    test_get_one_item_data()
class WunderWeather.test.TestTide(methodName='runTest')
    Bases: unittest.case.TestCase
    setUp()
    test_get_item_count()
    test_get_one_item_data()
class WunderWeather.test.TestTodayHistorical(methodName='runTest')
    Bases: unittest.case.TestCase
    setUp()
    test_data_based_get()
    test_shorthand_based_get()
class WunderWeather.test.TestTodayNow(methodName='runTest')
    Bases: unittest.case.TestCase
    setUp()
    test_data_based_get()
    test_shorthand_based_get()
class WunderWeather.test.TestWeekcast(methodName='runTest')
    Bases: unittest.case.TestCase
    setUp()
    test_data_based_get()
    test_shorthand_based_get()
    test_shorthand_child_based_get()
class WunderWeather.test.TestYesterday(methodName='runTest')
    Bases: unittest.case.TestCase
    setUp()
    test_data_based_get()
    test_shorthand_based_get()
    test_shorthand_child_based_get()
WunderWeather.test.main()
WunderWeather.test.run_snippet()
WunderWeather.test.run_test()
```
### <span id="page-13-5"></span><span id="page-13-2"></span>**WunderWeather.test\_responses module**

### <span id="page-13-3"></span>**WunderWeather.today module**

```
class WunderWeather.today.Historical(data, *args, **kwargs)
    Bases: WunderWeather.weather_base.WeatherBase
```
Wrapper for one (today) almanac type data feature response.

**high\_avg\_temp\_c**

**high\_avg\_temp\_f**

**low\_avg\_temp\_c**

**low\_avg\_temp\_f**

**class** WunderWeather.today.**Now**(*data*, *\*args*, *\*\*kwargs*) Bases: [WunderWeather.weather\\_base.WeatherBase](#page-18-0)

Wrapper for one (today) conditions type data feature response.

**temp\_c**

**temp\_f**

**temp\_pretty**

**weather**

# <span id="page-13-4"></span>**WunderWeather.weather module**

<span id="page-13-1"></span>**class** WunderWeather.weather.**Extract**(*api\_key*, *settings=None*)

Bases: [object](https://docs.python.org/3/library/functions.html#object)

Encapsulate logic for extracting weather data

This is the main point of entry to extract data from the weather underground service utilizing their public API.

# **Notes**

#### [Wunderground Doc](https://www.wunderground.com/weather/api/d/docs)

URL Request Format: *http://api.wunderground.com/api/<API\_KEY>/features/settings/q/query.format*

### **BASE\_URL**

*str* – Base string used for URL generation

### **FEATURE\_URL**

*str* – string template to generate URL for a feature request

#### **HURRICANE\_URL**

*str* – string template to generate URL for a hurricane feature request

#### **FEATURE\_URL\_MAP**

*dict* – Mapping of module's feature key to wunderground's key in the URL

#### **FEATURE\_RESPONSE\_MAP**

*dict* – Mapping of module's feature key to wunderground's key in the response

#### <span id="page-14-0"></span>**FEATURE\_CLASS\_MAP**

*dict* – Mapping of module's feature key to the object definition to generate an instance

**BASE\_URL = 'http://api.wunderground.com/api'**

```
FEATURE_CLASS_MAP = {'geolookup': 'weather_base.WeatherBase', 'satellite': 'weather_
FEATURE RESPONSE MAP = {'qeolookup': 'location', 'satellite': 'satellite', 'weekcast
FEATURE_URL = 'http://api.wunderground.com/api/{key}/{features}/{settings}/q/{query}.{format}'
```
FEATURE\_URL\_MAP = {'geolookup': 'geolookup', 'satellite': 'satellite', 'weekcast':

**HURRICANE\_URL = 'http://api.wunderground.com/api/{key}/{feature}/{settings}/view.{format}'**

#### **alerts**(*query*)

Shorthand to interface with the alerts data feature

**Parameters query** ([str](https://docs.python.org/3/library/stdtypes.html#str) or [list](https://docs.python.org/3/library/stdtypes.html#list)) – string or list of strings for query portion of URL generation

#### **feature\_context**

*tuple* – tuple of tuples to give feature of interest and necessary data for that feature

Returns weather base.WeatherBase instance or None

# **astronomy**(*query*)

Shorthand to interface with the astronomy data feature

**Parameters query** ([str](https://docs.python.org/3/library/stdtypes.html#str) or [list](https://docs.python.org/3/library/stdtypes.html#list)) – string or list of strings for query portion of URL generation

#### **feature\_context**

*tuple* – tuple of tuples to give feature of interest and necessary data for that feature

Returns weather\_base.WeatherBase instance or None

### **cams**(*query*)

Shorthand to interface with the webcams data feature

**Parameters query** ([str](https://docs.python.org/3/library/stdtypes.html#str) or [list](https://docs.python.org/3/library/stdtypes.html#list)) – string or list of strings for query portion of URL generation

#### **feature\_context**

*tuple* – tuple of tuples to give feature of interest and necessary data for that feature

Returns weather base.WeatherBase instance or None

#### **date**(*query*, *date*)

Shorthand to interface with the history data feature

### Parameters

- **query** ([str](https://docs.python.org/3/library/stdtypes.html#str) or [list](https://docs.python.org/3/library/stdtypes.html#list)) string or list of strings for query portion of URL generation
- **date** ([str](https://docs.python.org/3/library/stdtypes.html#str)) Date in the form YYYYMMDD.

#### **feature\_context**

*tuple* – tuple of tuples to give feature of interest and necessary data for that feature

Returns date.Date instance or None

#### <span id="page-15-0"></span>**date\_range**(*query*, *date\_range*)

Shorthand to interface with the planner data feature

#### Parameters

- **query** ([str](https://docs.python.org/3/library/stdtypes.html#str) or [list](https://docs.python.org/3/library/stdtypes.html#list)) string or list of strings for query portion of URL generation
- **date** range  $(str)$  $(str)$  $(str)$  Date range (30 day max) in the form MMDDMMDD.

#### **feature\_context**

*tuple* – tuple of tuples to give feature of interest

### **and necessary data for that feature**

Returns date.Range instance or None

#### **daycast**(*query*)

Shorthand to interface with the forcast data feature

**Parameters query** ([str](https://docs.python.org/3/library/stdtypes.html#str) or [list](https://docs.python.org/3/library/stdtypes.html#list)) – string or list of strings for query portion of URL generation

#### **feature\_context**

*tuple* – tuple of tuples to give feature of interest and necessary data for that feature

Returns today.Now instance or None

#### **features**(*query*, *feature\_context*)

Central logic for making data feature requests

#### Parameters

- **query** ([str](https://docs.python.org/3/library/stdtypes.html#str) or [list](https://docs.python.org/3/library/stdtypes.html#list)) string or list of strings for query portion of URL generation
- **feature\_context**  $(tuple)$  $(tuple)$  $(tuple)$  tuple of tuples to supply feature of interest and necessary data for that feature

#### **query**

*list* – Strings for URL generation

#### **feature\_codes**

*str* – Final format for URL feature keys (with data appended)

#### **context**

*dict* – final formatted data for URL template

#### **response**

*dict* – JSON response

### **ctor**

- *obj* Object Class Reference to generate an instance. Could be one of
	- weather\_base.WeatherBase
	- today.Now
	- today.Historical
	- forcast.Daycast
	- forcast.Weekcast
	- date.Date
	- date.Range

# **weather\_features**

*list* – Instances to be retuned. Offset could be None if there was no response for the supplied data feature.

### <span id="page-16-0"></span>**feature\_key**

*str* – Module's feature key

### **response\_feature\_key**

*str* – Module's feature key for URL response

Returns List of weather features. Offsets returned in the order they are supplied in the feature\_context arg. Offset could be none if no response

### **geolookup**(*query*)

Shorthand to interface with the geolookup data feature

**Parameters query** ([str](https://docs.python.org/3/library/stdtypes.html#str) or [list](https://docs.python.org/3/library/stdtypes.html#list)) – string or list of strings for query portion of URL generation

#### **feature\_context**

*tuple* – tuple of tuples to give feature of interest and necessary data for that feature

Returns weather\_base.WeatherBase instance or None

#### **classmethod get\_feature\_class**(*feature\_key*)

Get the class definition for a particular feature

Parameters feature\_key ([str](https://docs.python.org/3/library/stdtypes.html#str)) – internal key for feature

Returns Class definition for feature

#### **hourly\_daycast**(*query*)

Shorthand to interface with the hourly data feature

**Parameters query** ([str](https://docs.python.org/3/library/stdtypes.html#str) or [list](https://docs.python.org/3/library/stdtypes.html#list)) – string or list of strings for query portion of URL generation

#### **feature\_context**

*tuple* – tuple of tuples to give feature of interest and necessary data for that feature

Returns weather\_base.WeatherBase instance or None

#### **hourly\_weekcast**(*query*)

Shorthand to interface with the hourly10day data feature

**Parameters query** ([str](https://docs.python.org/3/library/stdtypes.html#str) or [list](https://docs.python.org/3/library/stdtypes.html#list)) – string or list of strings for query portion of URL generation

#### **feature\_context**

*tuple* – tuple of tuples to give feature of interest and necessary data for that feature

Returns weather.Weather\_Base instance or None

# **hurricane**()

Interface with the current hurricane data feature

### **feature\_key**

*str* – Module feature key

#### **context**

*dict* – Used to populate feature URL template

#### **response**

*dict* – JSON representation of the response

#### <span id="page-17-0"></span>**response\_feature\_key**

*str* – Module feature key's key for response parsing

#### **ctor**

*weather.WeatherBase* – Reference to class to potentially generate an instance

Returns weather base. WeatherBase instance or None

#### **rawtide**(*query*)

Shorthand to interface with the rawtide data feature

**Parameters query** ([str](https://docs.python.org/3/library/stdtypes.html#str) or [list](https://docs.python.org/3/library/stdtypes.html#list)) – string or list of strings for query portion of URL generation

#### **feature\_context**

*tuple* – tuple of tuples to give feature of interest and necessary data for that feature

Returns weather base. WeatherBase instance or None

### **satellite**(*query*)

Shorthand to interface with the satellite data feature

**Parameters query** ([str](https://docs.python.org/3/library/stdtypes.html#str) or [list](https://docs.python.org/3/library/stdtypes.html#list)) – string or list of strings for query portion of URL generation

#### **feature\_context**

*tuple* – tuple of tuples to give feature of interest and necessary data for that feature

Returns weather\_base.WeatherBase instance or None

#### **tide**(*query*)

Shorthand to interface with the tide data feature

**Parameters query** ([str](https://docs.python.org/3/library/stdtypes.html#str) or [list](https://docs.python.org/3/library/stdtypes.html#list)) – string or list of strings for query portion of URL generation

### **feature\_context**

*tuple* – tuple of tuples to give feature of interest and necessary data for that feature

Returns weather\_base.WeatherBase instance or None

### **today\_historical**(*query*)

Shorthand to interface with the almanac data feature

**Parameters query** ([str](https://docs.python.org/3/library/stdtypes.html#str) or [list](https://docs.python.org/3/library/stdtypes.html#list)) – string or list of strings for query portion of URL generation

#### **feature\_context**

*tuple* – tuple of tuples to give feature of interest and necessary data for that feature

Returns today.Historical instance or None

#### **today\_now**(*query*)

Shorthand to interface with the conditions data feature

**Parameters query** ([str](https://docs.python.org/3/library/stdtypes.html#str) or [list](https://docs.python.org/3/library/stdtypes.html#list)) – string or list of strings for query portion of URL generation

#### <span id="page-18-3"></span>**feature\_context**

*tuple* – tuple of tuples to give feature of interest and necessary data for that feature

Returns today.Now instance or None

# **weekcast**(*query*)

Shorthand to interface with the forcast10day data feature

**Parameters query** ([str](https://docs.python.org/3/library/stdtypes.html#str) or [list](https://docs.python.org/3/library/stdtypes.html#list)) – string or list of strings for query portion of URL generation

## **feature\_context**

*tuple* – tuple of tuples to give feature of interest and necessary data for that feature

Returns forecast.Forecast instance or None

### **yesterday**(*query*)

Shorthand to interface with the yesterday data feature

**Parameters query** ([str](https://docs.python.org/3/library/stdtypes.html#str) or [list](https://docs.python.org/3/library/stdtypes.html#list)) – string or list of strings for query portion of URL generation

### **feature\_context**

*tuple* – tuple of tuples to give feature of interest and necessary data for that feature

Returns date.Date instance or None

## <span id="page-18-2"></span>**WunderWeather.weather\_base module**

```
class WunderWeather.weather_base.WeatherBase(data)
```
Bases: [object](https://docs.python.org/3/library/functions.html#object)

Wrapper for one all data feature responses.

### **data**

*EasyDict* – dictionary that allows for 'dotted' key references

# **\_\_data**

*dict* – python dict, JSON representation of portion of response of interest

### **NAN**

*list* – list of values that are considered to be no data N/A type values

### **NAN = [-999, -9999]**

```
extract_value(keys)
```
constructor to interface with feature response

**Parameters keys**  $(llist)$  $(llist)$  $(llist)$  – list of keys to drill down into nested dictionaries

Returns value of interest or None

## <span id="page-18-1"></span>**Module contents**

# Looking to Contribute

<span id="page-20-0"></span>Thanks for checking out this section and showing interest in making this package better. The following are points of interest that could use polishing or expanding. As always, if you see data points across data features that could use a level of abstraction just add a wrapper class if not already defined and add a property member to that class to provide a shortcut or normalized external name across features.

# <span id="page-20-1"></span>**2.1 TODOs**

# 1. Several Data Features only exist using the generic WeatherBase, base class and thus their data is accessed using the data r

- (a) currenthurricane
- (b) rawtide and tide
- (c) hourly\* based features
- 2. Of course, help with documentation, documentation, and more documentation.

# Mentions

<span id="page-22-0"></span>I just want give mention and thanks to the following:

- 1. [Weather Underground](https://www.wunderground.com/?apiref=0627061efb72054c) for supplying the data.
- 2. [requests](http://docs.python-requests.org/en/master/) for making http for me.
	- [requests github](https://github.com/requests/requests)
- 3. [EasyDict](https://pypi.python.org/pypi/easydict/) for supplying the dotted dictionary notation functionality.
	- [EasyDict github](https://github.com/makinacorpus/easydict)

# Contributors:

[Tyler Santos](https://github.com/T-Santos)

Indices and tables

- <span id="page-24-0"></span>• genindex
- modindex
- search

# Python Module Index

# <span id="page-26-0"></span>d

date *(Unix, Windows)*, [6](#page-9-1)

# f

forecast *(Unix, Windows)*, [7](#page-10-0)

# t

test *(Unix, Windows)*, [8](#page-11-0) today *(Unix, Windows)*, [10](#page-13-0)

# w

weather *(Unix, Windows)*, [10](#page-13-1) weather\_base *(Unix, Windows)*, [15](#page-18-0) WunderWeather, [15](#page-18-1) WunderWeather.date, [6](#page-9-2) WunderWeather.forecast, [7](#page-10-1) WunderWeather.test, [8](#page-11-1) WunderWeather.test\_responses, [10](#page-13-2) WunderWeather.today, [10](#page-13-3) WunderWeather.weather, [10](#page-13-4) WunderWeather.weather\_base, [15](#page-18-2)

# Index

# Symbols

\_\_data (WunderWeather.weather\_base.WeatherBase attribute), [15](#page-18-3)

# A

alerts() (WunderWeather.weather.Extract method), [11](#page-14-0) astronomy() (WunderWeather.weather.Extract method), [11](#page-14-0)

# B

BASE\_URL (WunderWeather.weather.Extract attribute), [10,](#page-13-5) [11](#page-14-0)

# C

cams() (WunderWeather.weather.Extract method), [11](#page-14-0) context (WunderWeather.weather.Extract attribute), [12,](#page-15-0) [13](#page-16-0) ctor (WunderWeather.weather.Extract attribute), [12,](#page-15-0) [14](#page-17-0)

# D

[15](#page-18-3)

data (WunderWeather.weather\_base.WeatherBase attribute), [15](#page-18-3) Date (class in WunderWeather.date), [6](#page-9-3) date (module), [6](#page-9-3) date (WunderWeather.forecast.Forecast attribute), [7](#page-10-2) date() (WunderWeather.weather.Extract method), [11](#page-14-0) date\_pretty (WunderWeather.date.Observation attribute), [6](#page-9-3) date\_pretty (WunderWeather.forecast.Period attribute), [7](#page-10-2) date\_range() (WunderWeather.weather.Extract method), [11](#page-14-0) daycast() (WunderWeather.weather.Extract method), [12](#page-15-0) E Extract (class in WunderWeather.weather), [10](#page-13-5) extract\_value() (Wunder-Weather.weather\_base.WeatherBase method),

F

FEATURE\_CLASS\_MAP (Wunder-Weather.weather.Extract attribute), [10,](#page-13-5) [11](#page-14-0) feature\_codes (WunderWeather.weather.Extract attribute), [12](#page-15-0) feature\_context (WunderWeather.weather.Extract attribute), [11–](#page-14-0)[15](#page-18-3) feature\_key (WunderWeather.weather.Extract attribute), [12,](#page-15-0) [13](#page-16-0) FEATURE\_RESPONSE\_MAP (Wunder-Weather.weather.Extract attribute), [10,](#page-13-5) [11](#page-14-0) FEATURE\_URL (WunderWeather.weather.Extract attribute), [10,](#page-13-5) [11](#page-14-0) FEATURE\_URL\_MAP (Wunder-Weather.weather.Extract attribute), [10,](#page-13-5) [11](#page-14-0) features() (WunderWeather.weather.Extract method), [12](#page-15-0) Forecast (class in WunderWeather.forecast), [7](#page-10-2) forecast (module), [7](#page-10-2)

# G

geolookup() (WunderWeather.weather.Extract method), [13](#page-16-0)

get feature class() (WunderWeather.weather.Extract class method), [13](#page-16-0)

# $H$

- high\_avg\_temp\_c (WunderWeather.date.Range attribute), [7](#page-10-2)
- high\_avg\_temp\_c (WunderWeather.today.Historical attribute), [10](#page-13-5)
- high\_avg\_temp\_f (WunderWeather.date.Range attribute), [7](#page-10-2)
- high\_avg\_temp\_f (WunderWeather.today.Historical attribute), [10](#page-13-5)
- high\_temp\_f (WunderWeather.forecast.Period attribute), [7](#page-10-2)

Historical (class in WunderWeather.today), [10](#page-13-5)

hourly\_daycast() (WunderWeather.weather.Extract method), [13](#page-16-0)

hourly\_weekcast() (WunderWeather.weather.Extract setUp() (WunderWeather.test.TestAstronomy method), [8](#page-11-2) method), [13](#page-16-0)

hurricane() (WunderWeather.weather.Extract method), [13](#page-16-0)

HURRICANE\_URL (WunderWeather.weather.Extract attribute), [10,](#page-13-5) [11](#page-14-0)

# L

- list\_of\_periods (WunderWeather.forecast.Forecast attribute), [7](#page-10-2)
- low\_avg\_temp\_c (WunderWeather.date.Range attribute), [7](#page-10-2)
- low\_avg\_temp\_c (WunderWeather.today.Historical attribute), [10](#page-13-5)
- low\_avg\_temp\_f (WunderWeather.date.Range attribute), [7](#page-10-2)
- low\_avg\_temp\_f (WunderWeather.today.Historical attribute), [10](#page-13-5)

# M

main() (in module WunderWeather.test), [9](#page-12-0)

# N

NAN (WunderWeather.weather\_base.WeatherBase attribute), [15](#page-18-3)

Now (class in WunderWeather.today), [10](#page-13-5)

# $\Omega$

Observation (class in WunderWeather.date), [6](#page-9-3) observations (WunderWeather.date.Date attribute), [6](#page-9-3)

# P

Period (class in WunderWeather.forecast), [7](#page-10-2) period (WunderWeather.forecast.Period attribute), [7](#page-10-2) period\_dict (WunderWeather.forecast.Forecast attribute), [7](#page-10-2)

periods (WunderWeather.forecast.Forecast attribute), [7](#page-10-2)

# Q

query (WunderWeather.weather.Extract attribute), [12](#page-15-0)

# R

Range (class in WunderWeather.date), [6](#page-9-3) rawtide() (WunderWeather.weather.Extract method), [14](#page-17-0) response (WunderWeather.weather.Extract attribute), [12,](#page-15-0) [13](#page-16-0) response\_feature\_key (WunderWeather.weather.Extract attribute), [13](#page-16-0) run\_snippet() (in module WunderWeather.test), [9](#page-12-0) run\_test() (in module WunderWeather.test), [9](#page-12-0)

# S

satellite() (WunderWeather.weather.Extract method), [14](#page-17-0) setUp() (WunderWeather.test.TestAlerts method), [8](#page-11-2)

- 
- setUp() (WunderWeather.test.TestDate method), [8](#page-11-2)
- setUp() (WunderWeather.test.TestDaycast method), [8](#page-11-2)
- setUp() (WunderWeather.test.TestGeolookup method), [8](#page-11-2) setUp() (WunderWeather.test.TestHourlyDaycast method), [8](#page-11-2)
- setUp() (WunderWeather.test.TestHurricane method), [8](#page-11-2)
- setUp() (WunderWeather.test.TestRange method), [8](#page-11-2)
- setUp() (WunderWeather.test.TestRawtide method), [9](#page-12-0)
- setUp() (WunderWeather.test.TestTide method), [9](#page-12-0)
- setUp() (WunderWeather.test.TestTodayHistorical method), [9](#page-12-0)
- setUp() (WunderWeather.test.TestTodayNow method), [9](#page-12-0)
- setUp() (WunderWeather.test.TestWeekcast method), [9](#page-12-0)
- setUp() (WunderWeather.test.TestYesterday method), [9](#page-12-0)
- simple\_periods (WunderWeather.forecast.Forecast attribute), [7](#page-10-2)

# T

- temp\_c (WunderWeather.date.Date attribute), [6](#page-9-3)
- temp\_c (WunderWeather.date.Observation attribute), [6](#page-9-3)
- temp\_c (WunderWeather.today.Now attribute), [10](#page-13-5)
- temp\_f (WunderWeather.date.Date attribute), [6](#page-9-3)
- temp\_f (WunderWeather.date.Observation attribute), [6](#page-9-3)
- temp\_f (WunderWeather.today.Now attribute), [10](#page-13-5)

temp\_pretty (WunderWeather.today.Now attribute), [10](#page-13-5)

- test (module), [8](#page-11-2)
- test data based get() (Wunder-Weather.test.TestAstronomy method), [8](#page-11-2)
- test\_data\_based\_get() (WunderWeather.test.TestDate method), [8](#page-11-2)
- test\_data\_based\_get() (WunderWeather.test.TestDaycast method), [8](#page-11-2)
- test data based get() (Wunder-Weather.test.TestGeolookup method), [8](#page-11-2)
- test\_data\_based\_get() (Wunder-Weather.test.TestHurricane method), [8](#page-11-2)
- test\_data\_based\_get() (WunderWeather.test.TestRange method), [8](#page-11-2)
- test data based get() (Wunder-Weather.test.TestTodayHistorical method), [9](#page-12-0)
- test\_data\_based\_get() (Wunder-Weather.test.TestTodayNow method), [9](#page-12-0)
- test data based get() (Wunder-Weather.test.TestWeekcast method), [9](#page-12-0)
- test\_data\_based\_get() (Wunder-Weather.test.TestYesterday method), [9](#page-12-0)
- test get item count() (WunderWeather.test.TestAlerts method), [8](#page-11-2)
- test get item count() (Wunder-Weather.test.TestHourlyDaycast method), [8](#page-11-2)

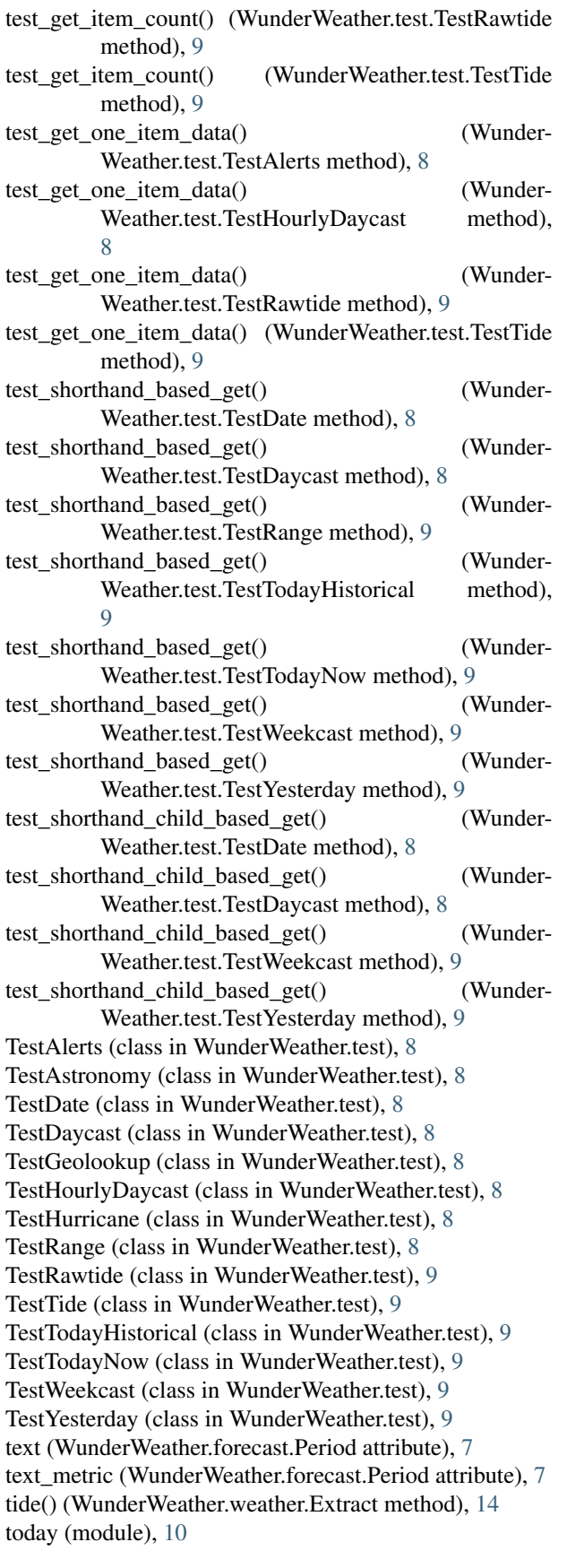

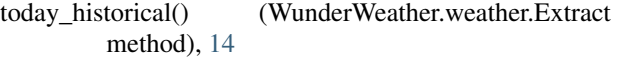

today\_now() (WunderWeather.weather.Extract method), [14](#page-17-0)

txt\_periods (WunderWeather.forecast.Forecast attribute), [7](#page-10-2)

# W

weather (module), [10](#page-13-5) weather (WunderWeather.today.Now attribute), [10](#page-13-5) weather\_base (module), [15](#page-18-3) weather\_features (WunderWeather.weather.Extract attribute), [12](#page-15-0) WeatherBase (class in WunderWeather.weather\_base), [15](#page-18-3) weekcast() (WunderWeather.weather.Extract method), [15](#page-18-3) WunderWeather (module), [15](#page-18-3) WunderWeather.date (module), [6](#page-9-3) WunderWeather.forecast (module), [7](#page-10-2) WunderWeather.test (module), [8](#page-11-2) WunderWeather.test\_responses (module), [10](#page-13-5) WunderWeather.today (module), [10](#page-13-5) WunderWeather.weather (module), [10](#page-13-5) WunderWeather.weather\_base (module), [15](#page-18-3)

# Y

yesterday() (WunderWeather.weather.Extract method), [15](#page-18-3)